# **chronology** — a versatile timeline utility

#### Ben Armacost

Version 2.0, released 20 August 2023

#### Abstract

A package that creates timelines featuring multiple events with per-day precision. Other features include relative positioning with unit specification, adjustable tick mark step size, and scaling to specified width.

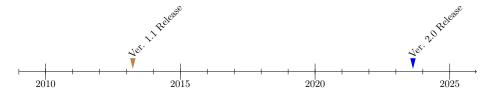

### Installation

To use this package, simply enter \usepackage{chronology} in the preamble. No other dependencies are required.

## The *chronology* Command

Each individual timeline is enclosed within the *chronology* command:

 $\label{lem:continuous} $$ \left( \frac{year-start}{year-stop} \right) = \frac{1}{scaling} $$ \left( \frac{year-start}{year-stop} \right) = \frac{1}{scaling} $$ \left( \frac{year-start}{year-stop} \right) = \frac{1}{scaling} $$ \left( \frac{year-start}{year-stop} \right) = \frac{1}{scaling} $$ \left( \frac{year-start}{year-stop} \right) = \frac{1}{scaling} $$ \left( \frac{year-start}{year-stop} \right) = \frac{1}{scaling} $$ \left( \frac{year-start}{year-stop} \right) = \frac{1}{scaling} $$ \left( \frac{year-start}{year-stop} \right) = \frac{1}{scaling} $$ \left( \frac{year-start}{year-stop} \right) = \frac{1}{scaling} $$ \left( \frac{year-start}{year-stop} \right) = \frac{1}{scaling} $$ \left( \frac{year-start}{year-start} \right) = \frac{1}{scaling} $$ \left( \frac{year-start}{year-start} \right) = \frac{1}{$ 

#### Where

- step refers to the number of years between year labels (default is 5).
- year-start is the earliest year on the timeline at the left end.
- year-stop is the latest year on the timeline at the right end.
- timeline-width is the total width of the timeline across the page.
- ullet scaling permits size fine-tuning

Three commands are used within the *chronology* environment: *event*, *eventspan*, and *eventpoint*. For per-day precision, all these commands can utilize the optional *decimaldate* command to convert dates from dd-mm-yyyy format to decimal.

### The *event* Command (legacy)

The legacy *event* command allows for backward compatibility and should permit the display of timelines from the previous release without modifications. The *begin date* argument is optional, which results in a circle to represent a single point in time. If both dates are entered, the result will be a span in time between those dates.

The *event* command is used as follows:

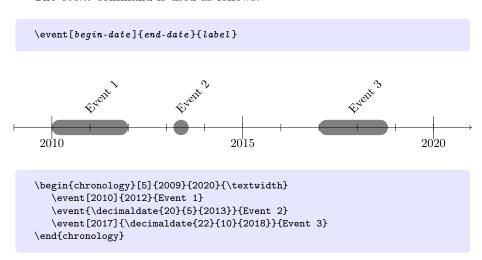

With the *event* command, the timeline can be flipped with the labels beneath the timeline by placing an asterisk (\*) in the main chronology command before the step argument:<sup>1</sup>

 $\verb|\degin{chronology}*[step]{year-start}{year-stop}{timeline-width}[scaling]|$ 

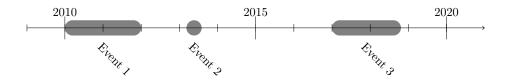

\begin{chronology}\*[5]{2009}{2020}{\textwidth}
\event[2010]{2012}{Event 1}
\event{\decimaldate{20}{5}{2013}}{Event 2}
\event[2017]{\decimaldate{22}{10}{2018}}{Event 3}
\end{chronology}

<sup>&</sup>lt;sup>1</sup>This feature is not available with the commands eventspan and eventpoint.

### The eventspan Command

Like the *event* command, *eventspan* creates a configurable band representing a span of time between two dates. However, it provides additional capabilities such as defining the thickness of the event bar, as well as color-coding and transparency, both of which help to distinguish between overlapping events.

\eventspan{begin-date}{end-date}{label}[fill][opacity]%
[event-bar-thickness][bottom-label-indicator]

- fill defines the color of the event span (default is black).
- opacity determines the opacity of the span (default is .3).
- event-bar-thickness determines the thickness (height) of the span (default is .2).
- bottom-label-indicator is a flag that determines the placement of the label. It takes no specific value and has no default. Omitting this option entirely will place the label above the event at a 45 degree angle. If any value is given (including empty square brackets), the label will be placed beneath the timeline and centered under the span of that event.

#### The eventpoint Command

For any singular point in time, use the eventpoint command as follows:

\eventpoint{date}{label}[fill][opacity][height]

- fill defines the color of the arrow (default is red).
- opacity determines the opacity of the arrow (default is 1, no transparency).
- height defines the vertical size of the arrow (default is .3).

## Examples Using eventspan and eventpoint

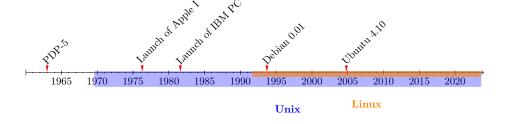

```
\begin{chronology}[5]{1965}{2023}{\textwidth}[100ex]
\eventpoint{1963}{PDP-5}[red][1][1]
\eventspan {\decimaldate{1}{8}{1969}}{\decimaldate{31}{8}{2023}}%
\{\textbf{\color{blue}Unix}}[blue][.3][2][b]
\eventpoint{\decimaldate{11}{4}{1976}}{Launch of Apple I}[red][1][1]
\eventpoint{\decimaldate{11}{8}{1981}}{Launch of IBM PC}[red][1][1]
\eventpoint{\decimaldate{15}{9}{1993}}{Debian 0.01}[red][1][1]
\eventpoint{\decimaldate{26}{10}{2004}}{Ubuntu 4.10}[red][1][1]
\eventspan {\decimaldate{25}{8}{1991}}{\decimaldate{31}{8}{2023}}%
\{\textbf{\color{orange}Linux}}[orange][.6][.6][b]
```

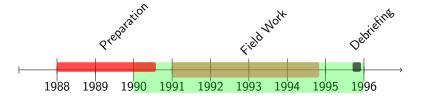

Tenure in East Region

```
\sffamily
\begin{chronology}[1]{1987}{1996}{4in}[60ex]
\eventspan {1990}{1996}{\textbf{Tenure East Region}}[green][.3][.6][b]
\eventspan {1988}{\decimaldate{30}{7}{1990}}{Preparation}[red][.7][.05]
\eventspan {1991}{\decimaldate{1}{11}{1994}}{Field Work}[brown][.6]
\eventspan {\decimaldate{15}{9}{1995}}{\decimaldate{3}{12}{1995}}%
\{Debriefing}[black][.6][.05]
\end{chronology}
\normalfont
```

## Version History

- Version 1.1, uploaded to CTAN on 4 April 2013 by Levi Wiseman.
- Version 2.0, uploaded to CTAN on 20 August 2023 by Ben Armacost.